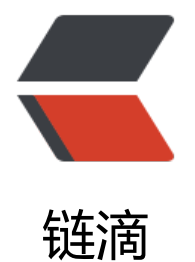

## Oracle 11G 更[改连](https://ld246.com)接数量的限制

作者: sean

- 原文链接:https://ld246.com/article/1379492730149
- 来源网站:[链滴](https://ld246.com/member/sean)
- 许可协议:[署名-相同方式共享 4.0 国际 \(CC BY-SA 4.0\)](https://ld246.com/article/1379492730149)

```
<p> 数据库创建的时候默认的进程连接为150个,当数据量比较大的时候就需要修改连接限制 </p> 
<p> 下面是修改连接数量的两个方式 </p> 
<p> 方法一: </p> 
<p> 以dba的身份连接到数据库,显示进程参数: </p> 
<p> SQL&gt;SHOW PARAMETER PROCESSES; </p>
<p> processes 为最大的连接数量。 </p> 
<p> SQL&gt; ALTER SYSTEM SET PROCESSES=number scope=spfile; --更改系统连接数量 </p>
<p> SQL&gt; CREATE PFILE FROM SPFILE;&nbsp;&nbsp;&nbsp;&nbsp;&nbsp; --创建pfile文件
</p>
<p> SQL&gt; SHUTDOWN IMMEDIATE;&nbsp;&nbsp;&nbsp;&nbsp;&nbsp;--关闭数
库 </p>
<p> SQL&qt; STARTUP OPEN;&nbsp;&nbsp;&nbsp;&nbsp;&nbsp;&nbsp;&nbsp;&nbsp;&nb
p;             --
启数据库即可 </p> 
<br>2<math>2</math><br>2<math>hr</math>/<p> 方法二: </p> 
<p> 编辑$ORACLE_BASE/admin/$ORACLE_SID/pfile/init.ora.xxxxxxxxx </p>
<p> 文件直接修改processes的值即可,然后重启数据库 </p> 
<br>2<math>hr</math><br>2<math>hr</math>< p >   < p >
```
原文链接:Oracle 11G 更改连接数量的限制